CT4201/EC4215: Computer Graphics

# Culling

BOCHANG MOON

# **Culling**

- $\bullet$  An optimization process that removes invisible geometry to speed up rendering
- • Three types of culling
	- View volume culling
	- Occlusion culling
	- Back‐face culling

- •A process to remove geometry that is outside the view volume
- •Q. why do we need to do this culling?
- $\bullet$  Q. how do we efficiently identify the object that is totally outside of the volume?

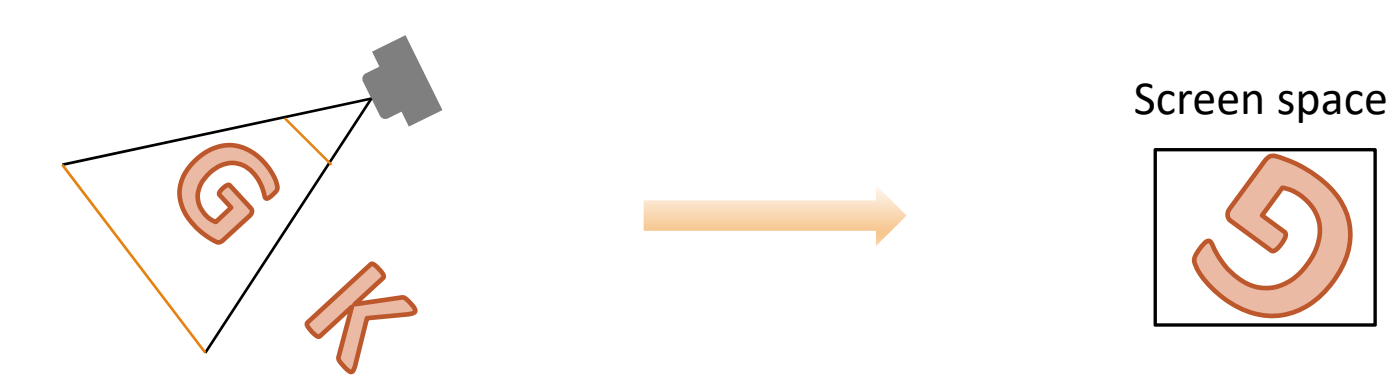

- •A process to remove geometry that is outside the view volume
- •Q. why do we need to do this culling?

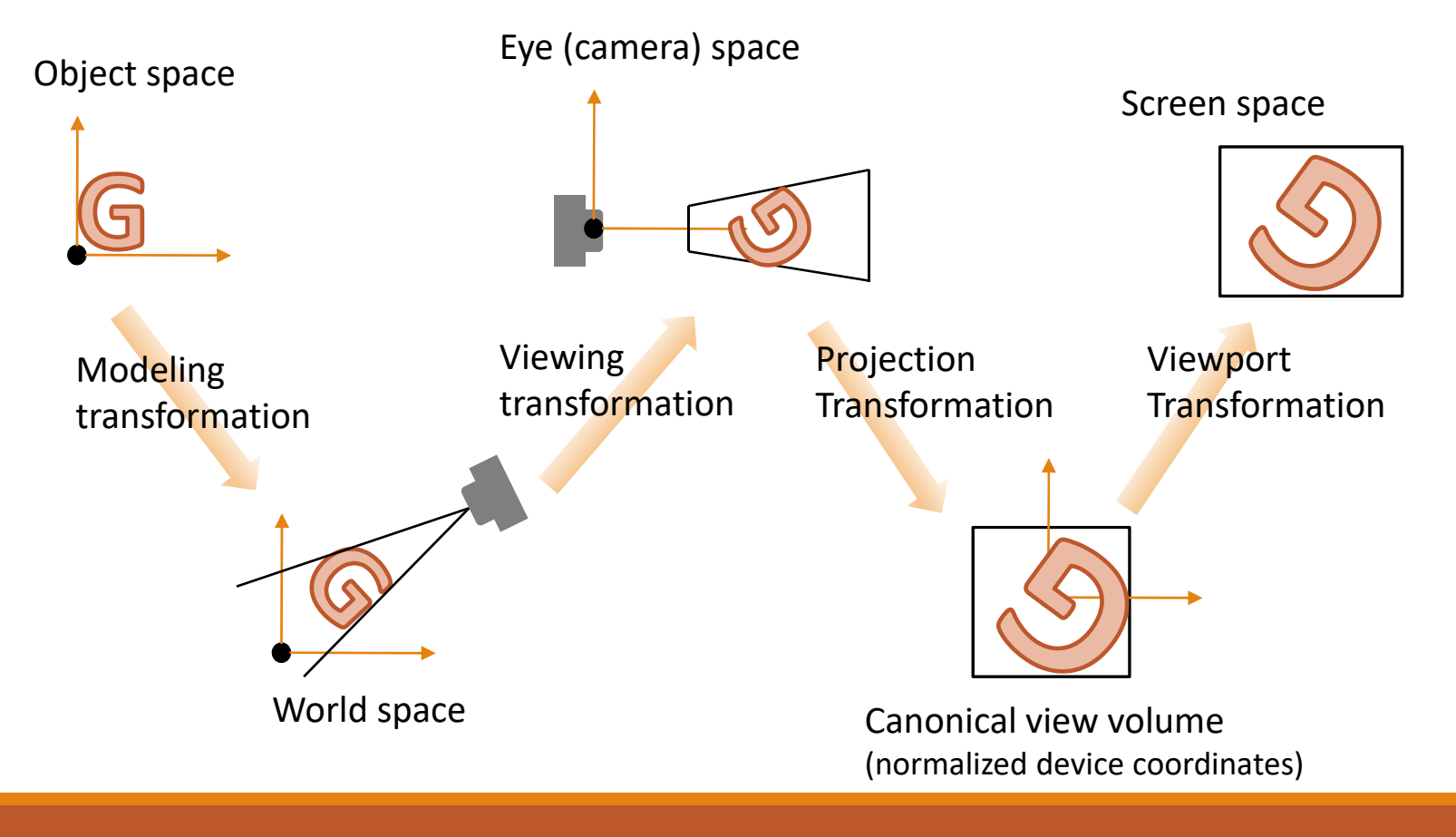

- •A process to remove geometry that is outside the view volume
- • Q. how do we efficiently identify the object that is totally outside of the volume?
	- A bounding volume can be utilized. Why?

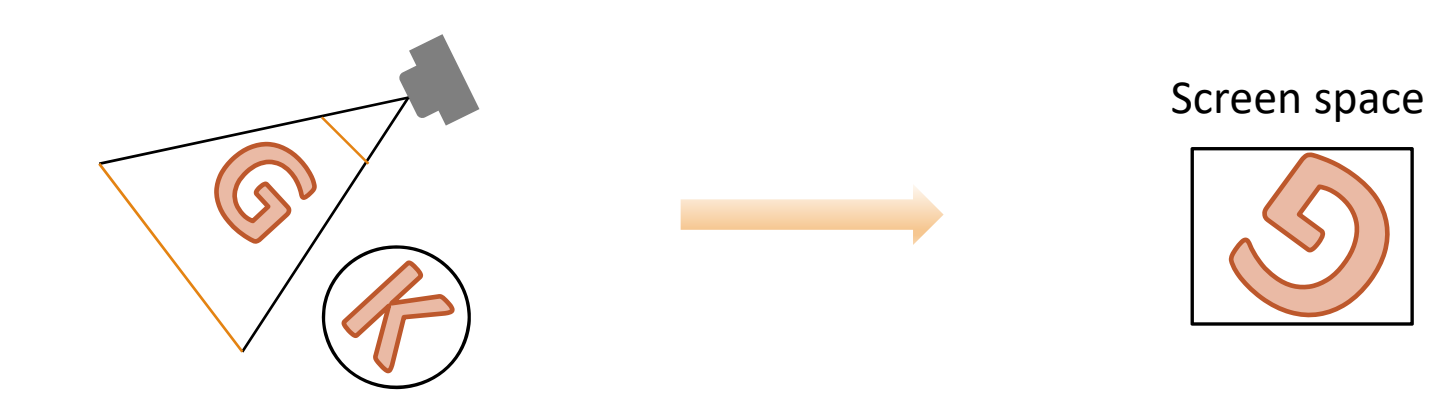

- • Simple bounding volumes
	- Bounding box
		- e.g., axis‐aligned bounding box (AABB)
	- Bounding sphere

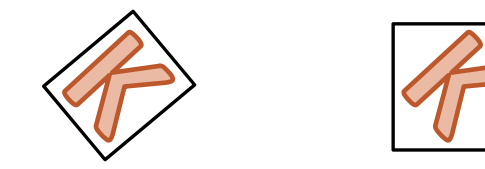

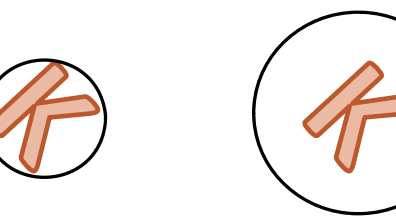

•Need identify the three cases

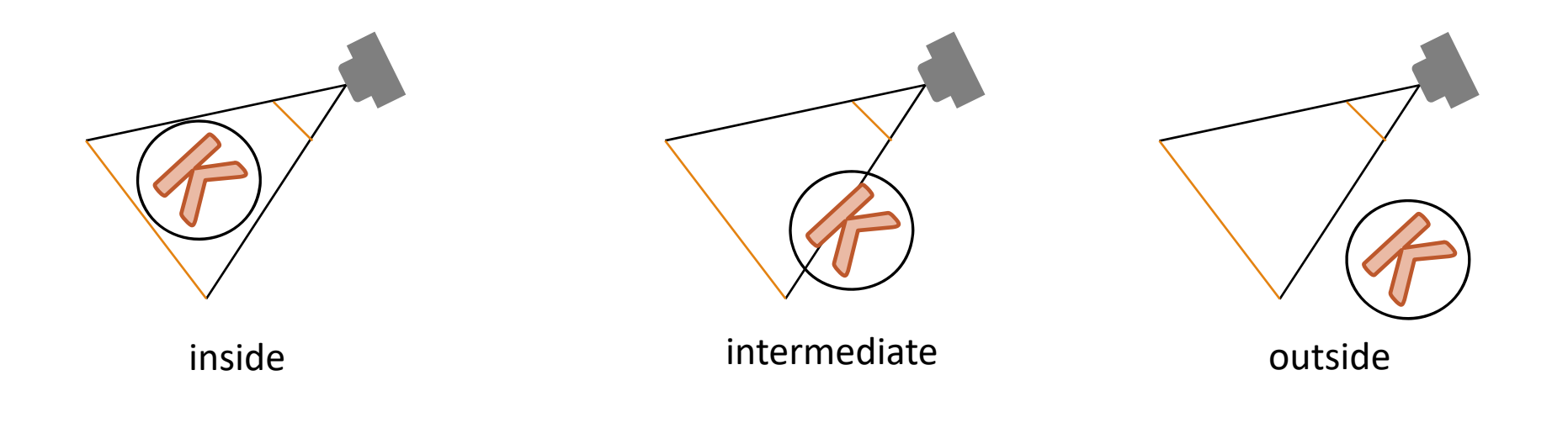

# Background: Implicit Functions

2D implicit curves  $\bullet$ 

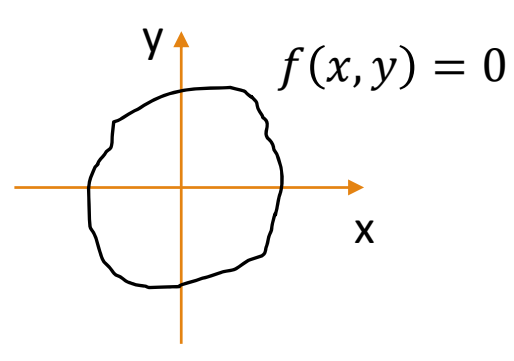

3D implicit surfaces  $\bullet$ •  $f(x, y, z) = 0$ 

# **Background: Implicit Functions**

- Infinite plane through point a with surface normal n  $\bullet$ 
	- $p a$   $\cdot n = 0$
	- The surface normal **n** is a vector perpendicular to the plane.
	- When a point  $p$  is on the plane,  $(p a) \cdot n$  will be zero.
		- Recall the definition of a dot product
			- $\cdot$   $a \cdot b = a \sin b \cos \theta$

- We can check the following:  $\bullet$ 
	- $\frac{(c-a)\cdot n}{\|n\|} > r$
	- · c: center of the bounding sphere
	- r: radius of the sphere
	- Q. what's the geometric meaning of  $\frac{(c-a)\cdot n}{\|n\|}$ ?

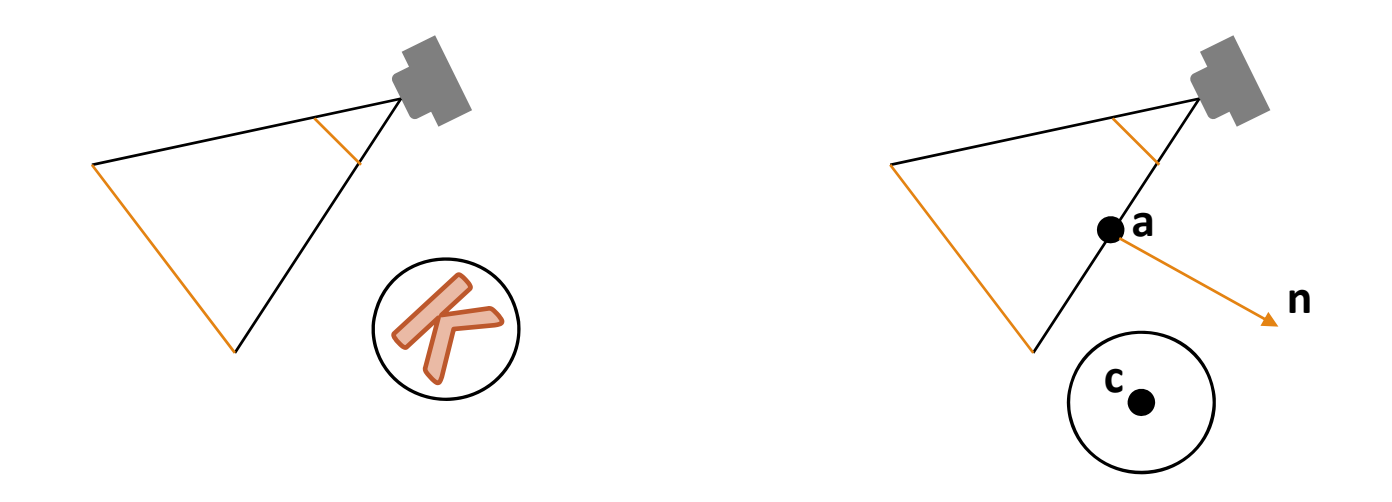

#### Background: Dot Product

- • Vector multiplications
	- Dot product (scalar product)
		- $\bullet$   $\boldsymbol{a} \cdot \boldsymbol{b} = || \boldsymbol{a} || || \boldsymbol{b} || \cos \theta$
		- Usage:  $(a \rightarrow b)$  projection of a vector to another one
		- ∘  $a \rightarrow b = ||a|| \cos \theta = \frac{a \cdot b}{||b||}$
		- Note: this is the length of the projected vector onto **b**
	- Dot product in Cartesian coordinates
		- $\cdot$  Properties:  $x \cdot x = y \cdot y = 1$  and  $x \cdot y = 0$
		- $\mathbf{a} \cdot \mathbf{b} = (x_a x + y_a y) \cdot (x_b x + y_b y)$
		- $\circ$  $\circ$  =  $x_a x_b(x \cdot x) + x_a y_b(x \cdot y) + x_b y_a(y \cdot x) + y_a y_b(y \cdot y)$
		- $\bullet$  $= x_a x_b + y_a y_b$
		- In 3D,
			- $\mathbf{a} \cdot \mathbf{b} = x_a x_b + y_a y_b + z_a z_b$

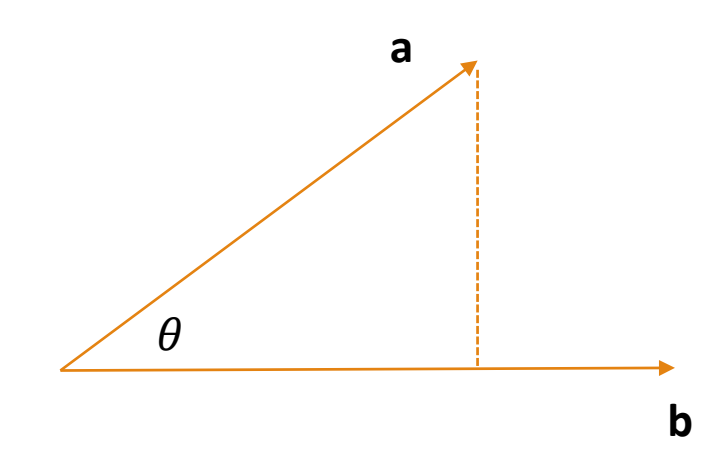

•Need identify the three cases

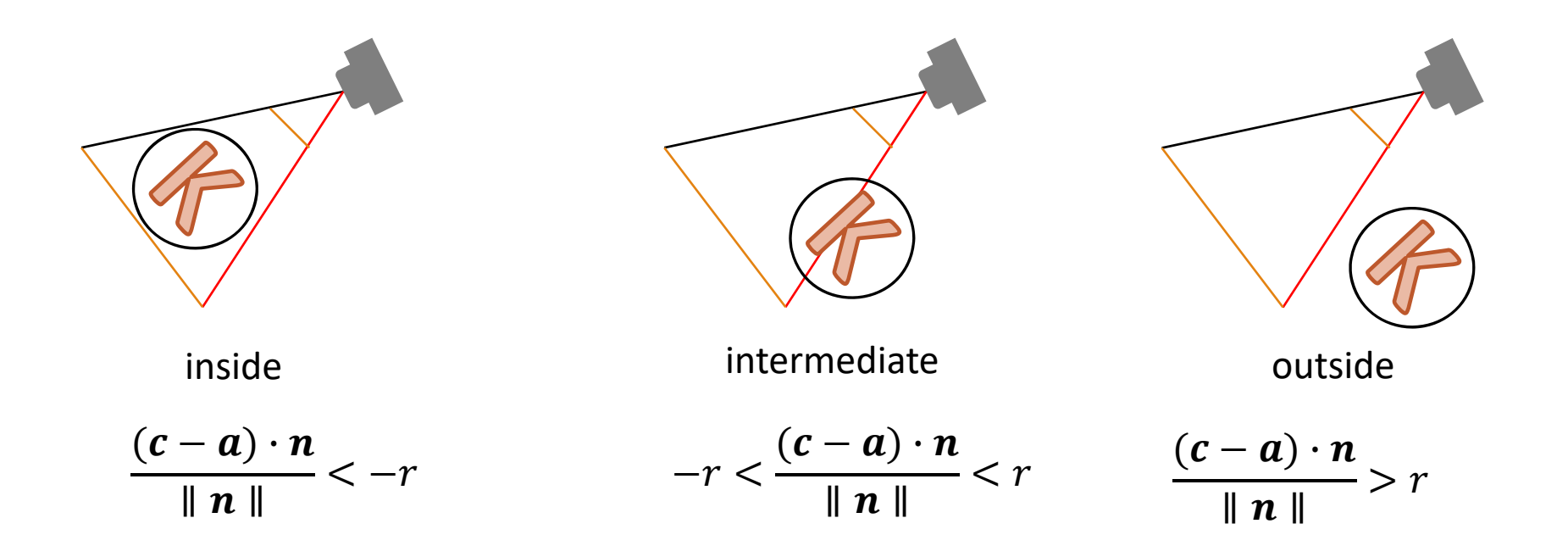

Q. can we optimize our pipeline further?  $\bullet$ 

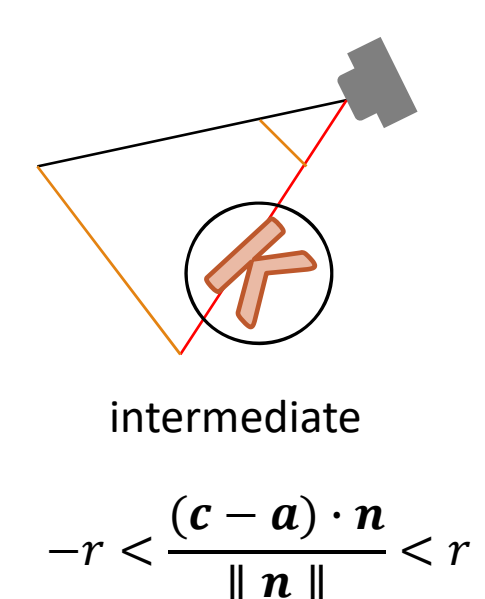

# Hierarchical Culling

- $\bullet$  If a bounding volume is intermediate,
	- Check its left and right children

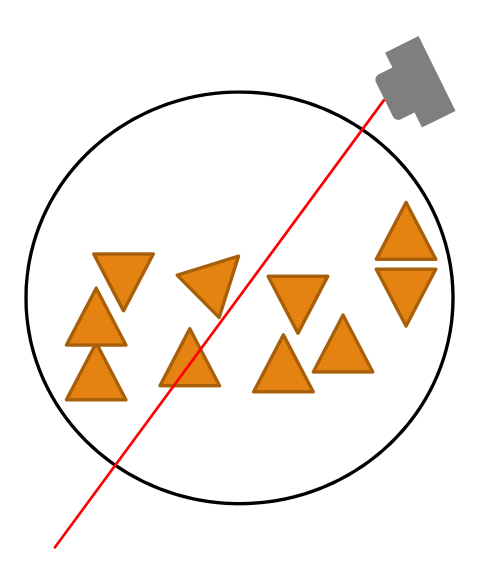

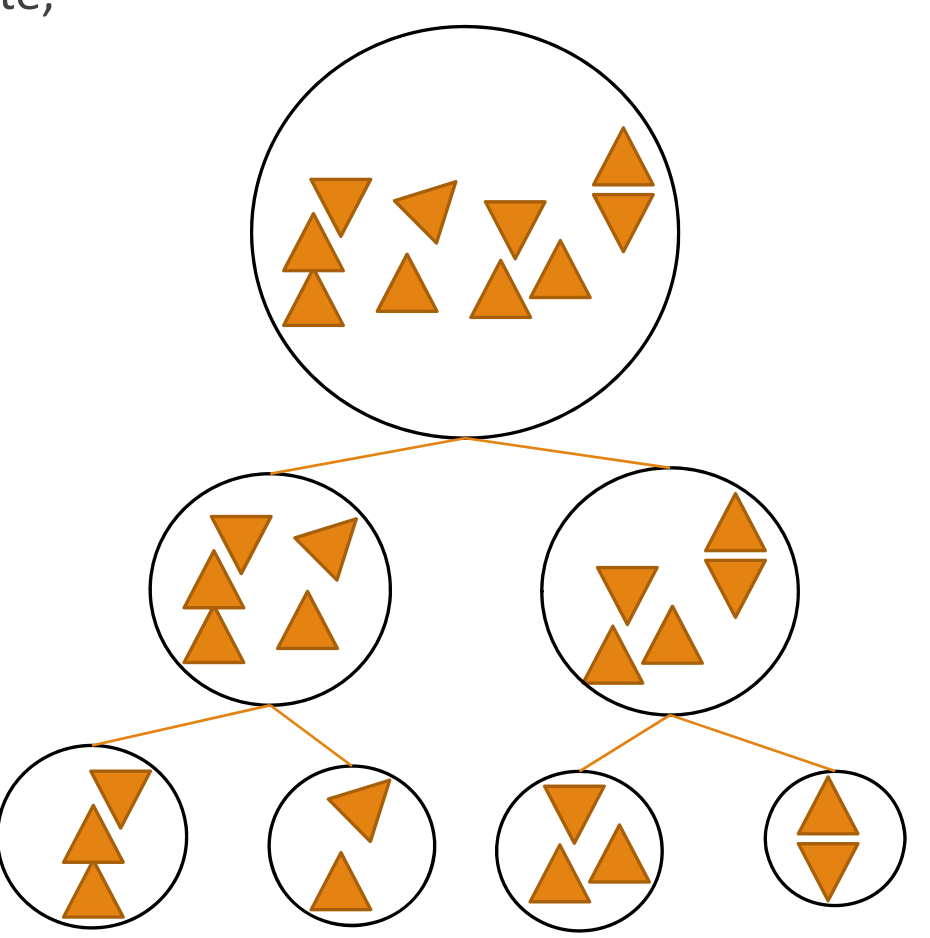

## **Back-Face Culling**

- If the angle between the view and normal is within a range (-90 to 90  $\bullet$ degrees), the triangle is visible.
	- $\cos\theta \geq 0$

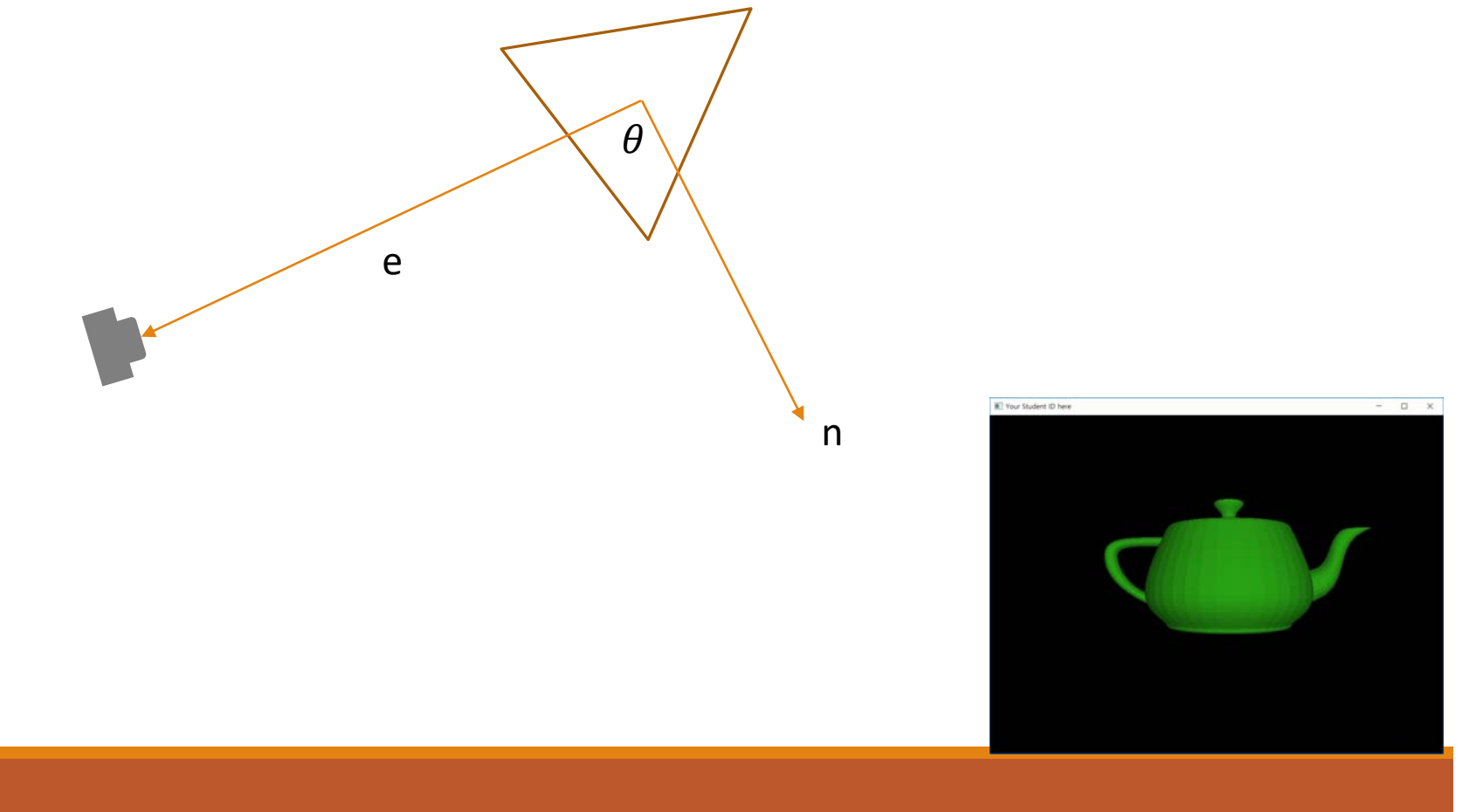

# **Back-Face Culling**

If the angle between the view and normal is within a range (-90 to 90  $\bullet$ degrees), the triangle is visible.

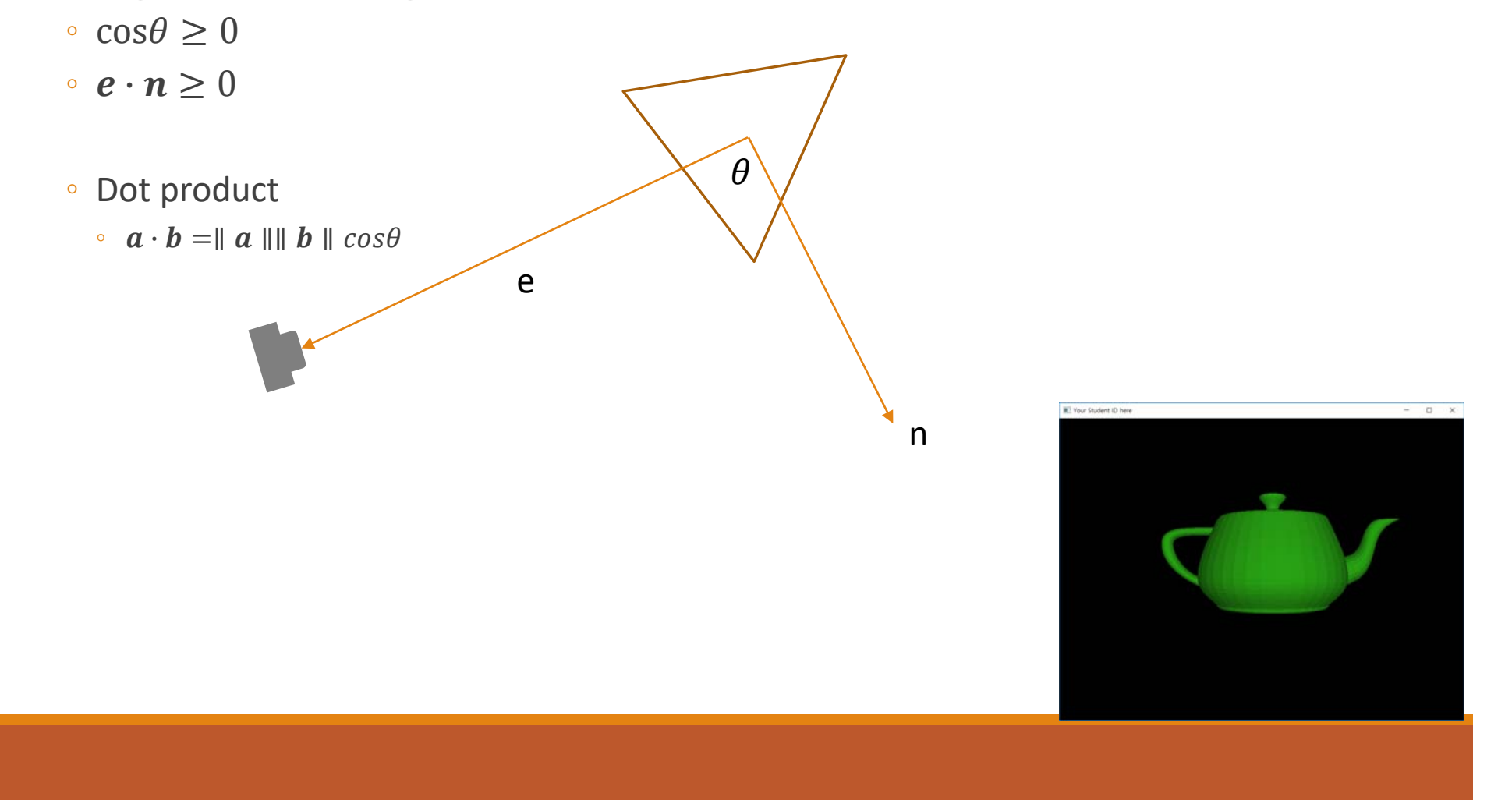

# Back‐Face Culling

- • Assumption for the back‐face culling:
	- Models are closed (i.e., no holes).

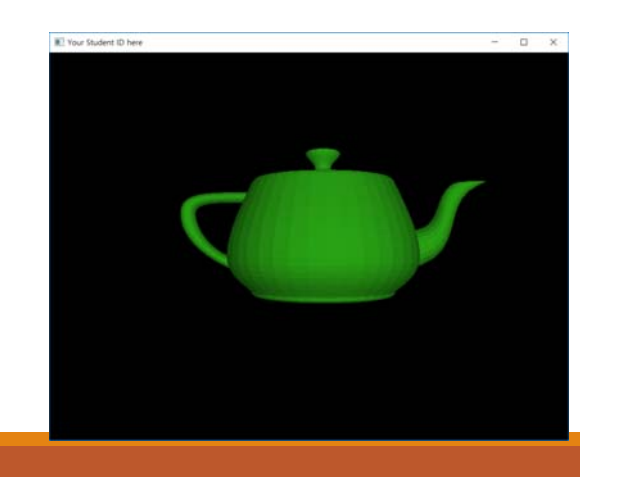

#### Further Readings

- $\bullet$ Chapter 2.5
- $\bullet$ Chapter 8.4 and 12